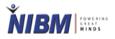

**NIBM Library E-Learning Studio** 

# User Registration and OPAC Module for Public Users

Version: 1.0

Created By: D.N. Champika Mahanthege Chartered Librarian NIBM Library E-Learning Studio Updated Date: 11.07.2022

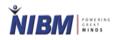

| New Registration                                       | 3    |
|--------------------------------------------------------|------|
| Registration Form for Professionals, O/L, A/L Students | 4    |
| Login                                                  | 5    |
| External User Profile                                  | 6    |
| Library Policies                                       | 7    |
| Ask Librarian                                          | 7    |
| Online Public Access (OPAC) 8                          | - 11 |

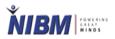

## **NIBM Library E-Learning Hub**

## Go to one of the below URLs

https://www.nibmehub.com

www.nibm.lk - NIBM Home Page - e-hub

#### **New Registration**

- Click On the Join e-Library
- Or Choose and Click on your relevant category of the following A/L & O/L Students, or Professionals

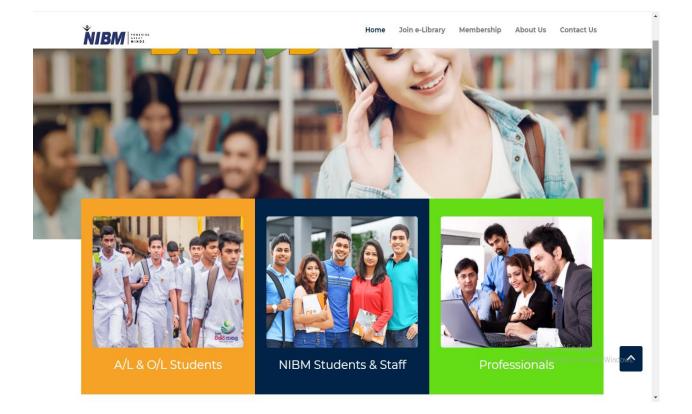

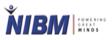

• Click on the New Professional, O/L, A/L user? Register here

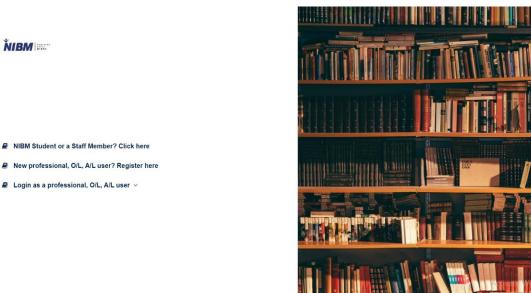

- According to the user (O/L or A/L or Professional user) select user category
- Username and Password will be created by external user

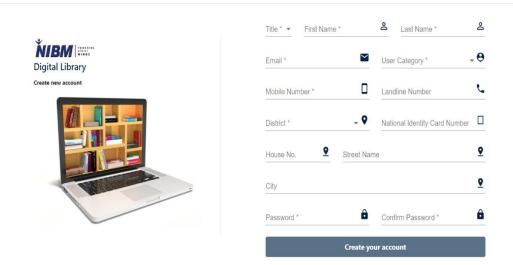

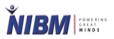

## Login

- Use your own username and password created when you register
- Login as a professional, O/L, A/L user

ŇIBM

- NIBM Student or a Staff Member? Click here
- New professional, O/L, A/L user? Register here
- Login as a professional, O/L, A/L user ~

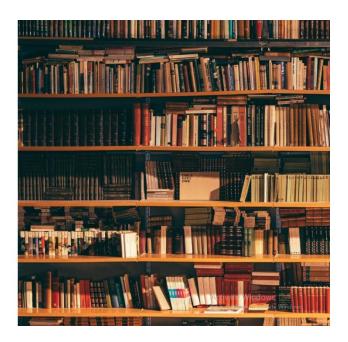

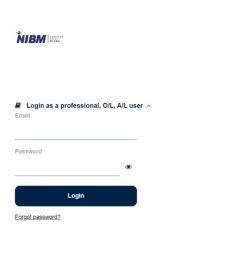

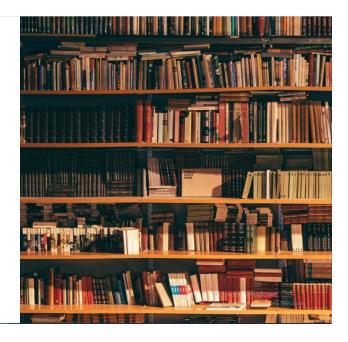

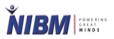

#### **External User Profile**

- An external user can view his/her profile as below.
- To add profile picture, click on the Choose File button and to update the picture click on the Update Profile Picture button.
- To save the changed profile data click on the Save button.

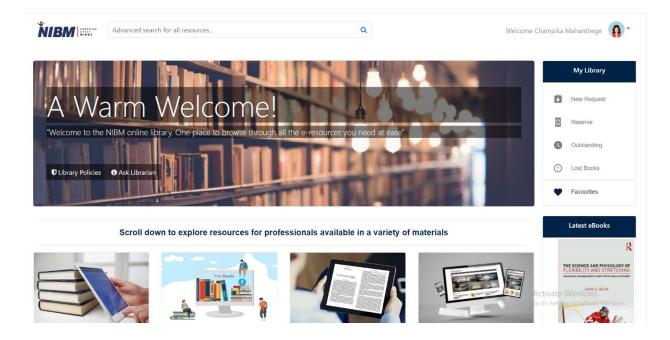

| Advanced search for all reso | urces                        | Q                                 | Welcome Champika Mahanthege                                                                    |
|------------------------------|------------------------------|-----------------------------------|------------------------------------------------------------------------------------------------|
| Profile                      |                              |                                   | My Library                                                                                     |
|                              |                              |                                   | New Request                                                                                    |
|                              | First Name                   | Surname                           | Reserve                                                                                        |
|                              | C                            | Mahanthege                        | Outstanding                                                                                    |
|                              | Phone Number (Mobile)        | Phone Number (Land)               | Custanung                                                                                      |
|                              | +94713000000                 | 0112910000                        | () Lost Books                                                                                  |
|                              | Email ID                     | NIC number                        |                                                                                                |
|                              | champikamahanthege@gmail.com | 19000000000                       | Favourites                                                                                     |
|                              | Address Line 1               |                                   |                                                                                                |
| Champika Mahanthege          | 000                          |                                   | Latest eBooks                                                                                  |
|                              | Address Line 2               | Capitible Systems Messagaphs 12   |                                                                                                |
|                              | Nungamugoda                  |                                   | Coptities form Managentes 12<br>Tana Barrow<br>Tana Garrow<br>Band Goverberg<br>Band Goverberg |
| Select Profile Picture       | Address Line 3               | Here Generating<br>Bigs Suspendie |                                                                                                |
|                              | Kelaniya                     |                                   | The Evolved                                                                                    |
| Choose File No file chosen   |                              |                                   | ActivateAthlete: AsGuid                                                                        |
|                              | _                            | ave Profile                       | Go to Set for Elite Sport<br>Enhancement                                                       |

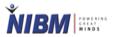

#### **Library Policies**

• An external user can view library policies after clicking on the Library Policies.

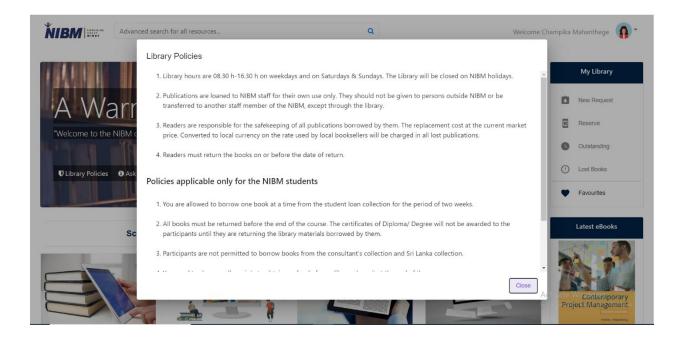

### Ask Librarian

• If an external user wants to ask any library related question, he/she can ask.

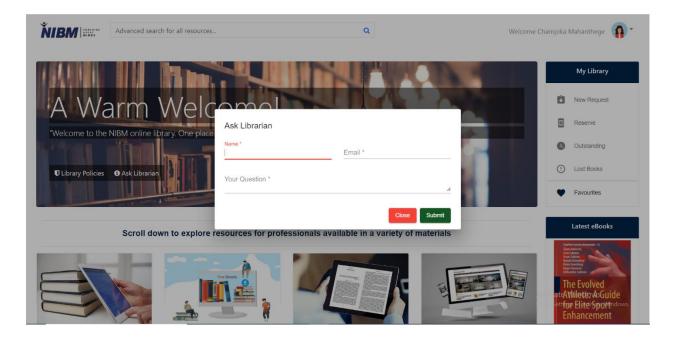

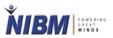

## OPAC

- After login as an external user, below OPAC Home Screen will be displayed.
- Click on the relevant library resource button to view library resources.

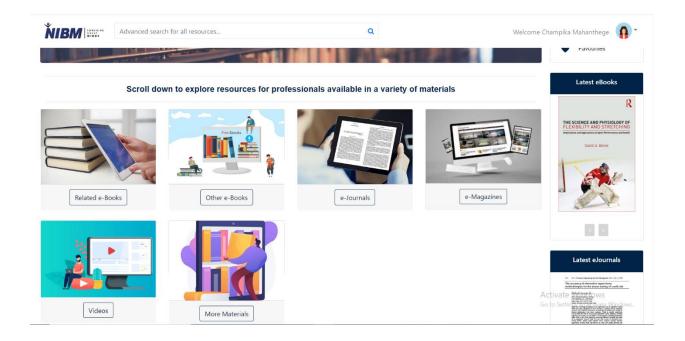

• After clicking on the e-Books button below eBooks are displayed.

| ooks                                                                                     |                                    |                                                     |                                                                                                    |                  | My Library                                                                               |
|------------------------------------------------------------------------------------------|------------------------------------|-----------------------------------------------------|----------------------------------------------------------------------------------------------------|------------------|------------------------------------------------------------------------------------------|
|                                                                                          |                                    | Medium 🔻 Clear Filter                               | l                                                                                                    |                  | New Request                                                                              |
| Search                                                                                   |                                    |                                                     |                                                                                                    |                  | I Reserve                                                                                |
| earon .                                                                                  |                                    |                                                     |                                                                                                    |                  | Outstanding                                                                              |
| EXPERIMENT<br>LOGISTICS MANAGEMENT<br>AND STRATEGY<br>CONFINE INDUCION INFO SUPPLY CONFI |                                    | (d) (C) (C) (C) (C) (C) (C) (C) (C) (C) (C          | The second second secon | 7                | ! Lost Books                                                                             |
| Alan Hambor<br>Rendo ser Hook<br>Hearter Stripeonth                                      | A BAL                              | How to<br>Decide                                    | PROCRASTINATION                                                                                                    | n                | Favourites                                                                               |
| 13/12                                                                                    | Contemporary<br>Project Management | Logist furth for Rading Better Chains<br>Annie Duke | CURE<br>2 dis Prime<br>Le cur                                                                                                    |                  | Latest eBooks                                                                            |
| Logistics Manage                                                                         | Contemporary Pr                    | How to Decide                                       | The Procrastinatio                                                                                                    | The Complete Gui | Copetities Systems Nanopargits 12<br>Tipana Inancresic<br>Lines Lakenan<br>Carlos Carlos |
| Harrison, A.                                                                             | Kloppenborg, T.J.                  | Duke, A.                                            | Combs, J.                                                                                                    | Burke, L.        | Kauki Geneterg<br>Bejan Jaurenik<br>Hersanda Lakman                                      |
|                                                                                          |                                    |                                                     |                                                                                                    |                  | The Evolved<br>Athlete: A Guide                                                          |

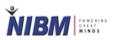

- After clicking on an eBook, the details of the eBook will be displayed as below.
- Click on the Read button to read the selected eBook.
- Click on the Add to Favourite button to add to favourite.
- Most viewed eBooks and latest eBooks will be displayed right side of the screen.

|                              | The Complete 0                                                       | Guide to Food for Sp          | oorts Performance       | Mj                                     | y Library                                                                                |
|------------------------------|----------------------------------------------------------------------|-------------------------------|-------------------------|----------------------------------------|------------------------------------------------------------------------------------------|
| - B                          | peak nutrition for your s                                            |                               |                         | 🚺 Nev                                  | v Request                                                                                |
|                              | Language: English                                                    | Published In: 2010            | Size : 6327.625kb       | a Res                                  | serve                                                                                    |
| FOOD SPORTS<br>PERFORMANCE   | Edition - 3<br>ISBN - 978-1 74114 390 4<br>Place of Publication - NA |                               |                         | C Out                                  | standing                                                                                 |
| PTAK NUTETION FOR YOUR SPORT | Publisher - Allen & Unwin<br>Keywords - Peak Performance, Sp         | ports, Performance, Nutrition |                         | ! Los                                  | t Books                                                                                  |
|                              | Subject - Health and Fitness                                         |                               | • Read C Add to Favorit | es 🕈 Fav                               | ourites                                                                                  |
|                              |                                                                      |                               |                         | Late                                   | st eBooks                                                                                |
| e from the author            |                                                                      |                               |                         |                                        |                                                                                          |
| ilar resources               |                                                                      |                               |                         | FLEXIBILITY<br>Implications and Applic | E AND PHYSIOLOGY<br>Y AND STRETCHIN<br>atlans in Spart Parliamance and R<br>AVID G. BEHM |

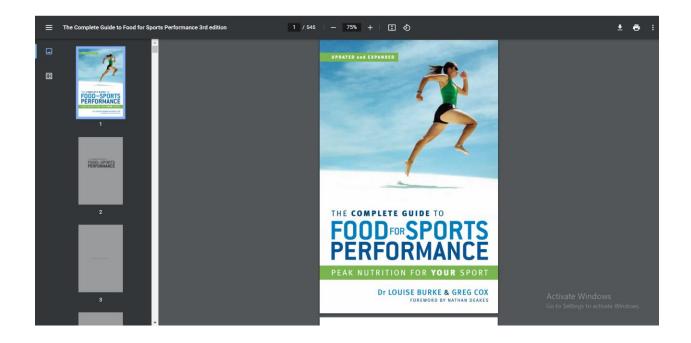

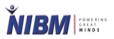

- To view added favourite eBooks, Click on the My Library -> Favourites Icon.
- Then the external user can view favourite eBooks after clicking on the View button.

| avourites              |                                                   |           |         |                 |        |              |   | My Library        |
|------------------------|---------------------------------------------------|-----------|---------|-----------------|--------|--------------|---|-------------------|
| Image                  | Title                                             | Author    | Edition | Material Type   | Action |              | ť | New Request       |
| <b>7</b> .<br>198.2000 | The Complete Guide to Food for Sports Performance | Burke, L. | 3       | eBook           | View   | Remove       |   | Reserve           |
| dare<br>to<br>lead     | Dare to Lead                                      | Brown, B. |         | eBook           | View   | Remove       |   | Outstanding       |
|                        | The Joy of Missing Out                            | Crook, C. |         | eBook           | View   | Remove       |   | ) Lost Books      |
|                        |                                                   |           |         | Items per page: | 10 -   | – 3 of 3 🔍 🔇 | > | Favourites        |
|                        |                                                   |           |         |                 |        |              |   | Latest eBooks     |
|                        |                                                   |           |         |                 |        |              |   | i 🐨 🗩 💿<br>How to |
|                        |                                                   |           |         |                 |        |              |   | How to            |

- An external user can view more eBooks from the same author or similar resources as below.
- Click on the eBook Name to view the selected eBook.

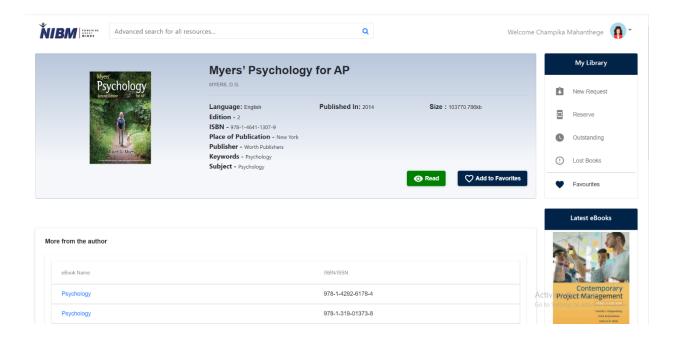

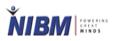

| Advanced search for all resources | Q                 | Welcome Champika Mahanthege 🛛 🧃                                   |
|-----------------------------------|-------------------|-------------------------------------------------------------------|
| ore from the author               |                   |                                                                   |
| eBook Name                        | ISBNISSN          | THE                                                               |
| Psychology                        | 978-1-4292-6178-4 | BIBLE                                                             |
| Psychology                        | 978-1-319-01373-8 | THE ULTIMATE<br>GUIDE TO<br>IMPROVING<br>FITNESS<br>Ø FLEXIBILITY |
| Psychology                        | 978-1-319-05062-7 | O FLEXIBILITY                                                     |
| Exploring Social Psychology       | 978-1-259-88088-9 |                                                                   |
|                                   | Items per page: 5 | 1-4 of 4 < >                                                      |
| nilar resources                   |                   | Information<br>Managemen                                          |
| eBook Name                        | ISBNIISSN         |                                                                   |
| The Psychology of Money           | 978-0-85719-769-6 |                                                                   |
| Unwinding Anxiety                 | 978-059-333045-6  | Activ Vincovi<br>Go to : 100                                      |
| Lined Oleven                      | 070.0.00.005044.0 |                                                                   |